# **Jupiter - Zadanie #1841**

Zadanie # 1616 (W toku): Utworzenie formularza do edycji yelementu

# **Umożliwienie wprowadzania numerów stron dla artykułu**

2017-10-02 08:52 - Michał Komar

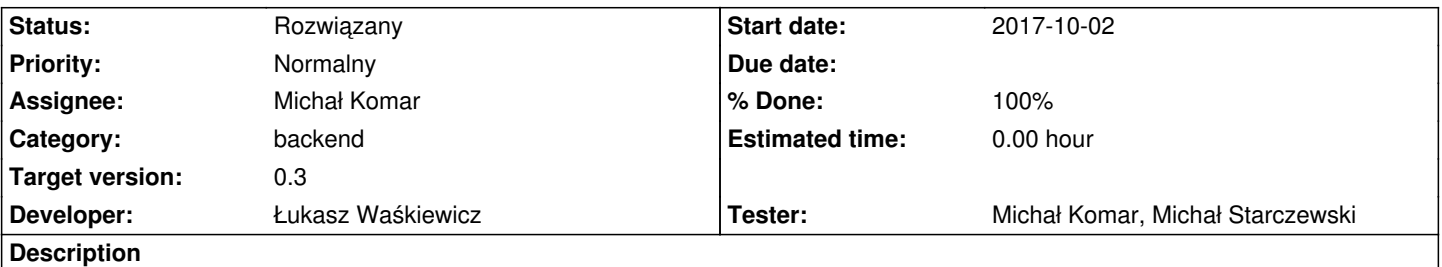

W artykułach powinna istnieć możliwość wprowadzania nr strony.

### **Associated revisions**

**Revision aa03f64b - 2017-10-17 12:44 - Łukasz Waśkiewicz**

refs #1841 numeracja stron

# **Revision 9abe0934 - 2017-10-23 12:22 - Łukasz Waśkiewicz**

refs #1841 uproszczenie stron do obsługi hierarchii czasopisma

#### **History**

## **#1 - 2017-10-02 08:59 - Michał Komar**

*- Parent task set to #1616*

#### **#2 - 2017-10-13 08:41 - Michał Komar**

*- Assignee changed from Michał Komar to Łukasz Waśkiewicz*

*- Developer Łukasz Waśkiewicz added*

*- Tester Michał Komar, Michał Starczewski added*

# **#3 - 2017-10-17 12:53 - Łukasz Waśkiewicz**

*- Status changed from Nowy to Testowanie*

*- Assignee changed from Łukasz Waśkiewicz to Michał Komar*

numery stron

### **#4 - 2017-10-19 08:30 - Michał Komar**

*- Status changed from Testowanie to Odpowiedź*

- *Assignee changed from Michał Komar to Łukasz Waśkiewicz*
	- 1. Usuń sekcję z numerami stron z dokumentu
	- 2. zapisz
	- 3. dodaj sekcję
	- 4. po wprowadzeniu tekstu formularz się nie waliduje

## **#5 - 2017-10-25 07:06 - Łukasz Waśkiewicz**

- *Status changed from Odpowiedź to Testowanie*
- *Assignee changed from Łukasz Waśkiewicz to Michał Komar*

poprawione i uproszczone

### **#6 - 2017-10-25 07:06 - Łukasz Waśkiewicz**

*- % Done changed from 0 to 100*

### **#7 - 2017-10-25 09:26 - Michał Komar**

*- Status changed from Testowanie to Rozwiązany*

Ok